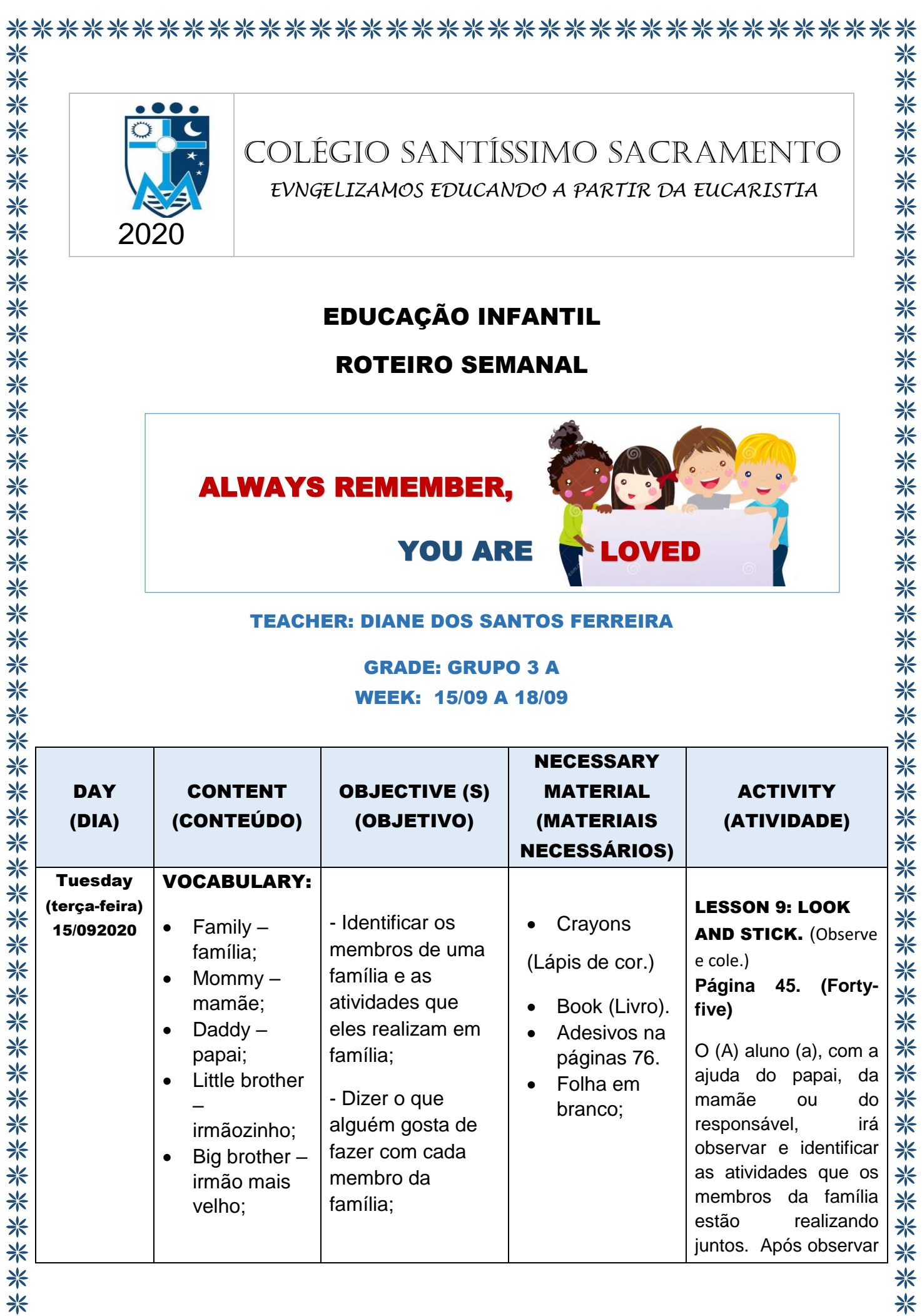

\*\*\*\*\*\*\*\*\*\*\*\*\*\*\*\*\*\*\*\*\*\*\*\*\*\*\*\*\*\*\*\*\*\*\*\*\*\*

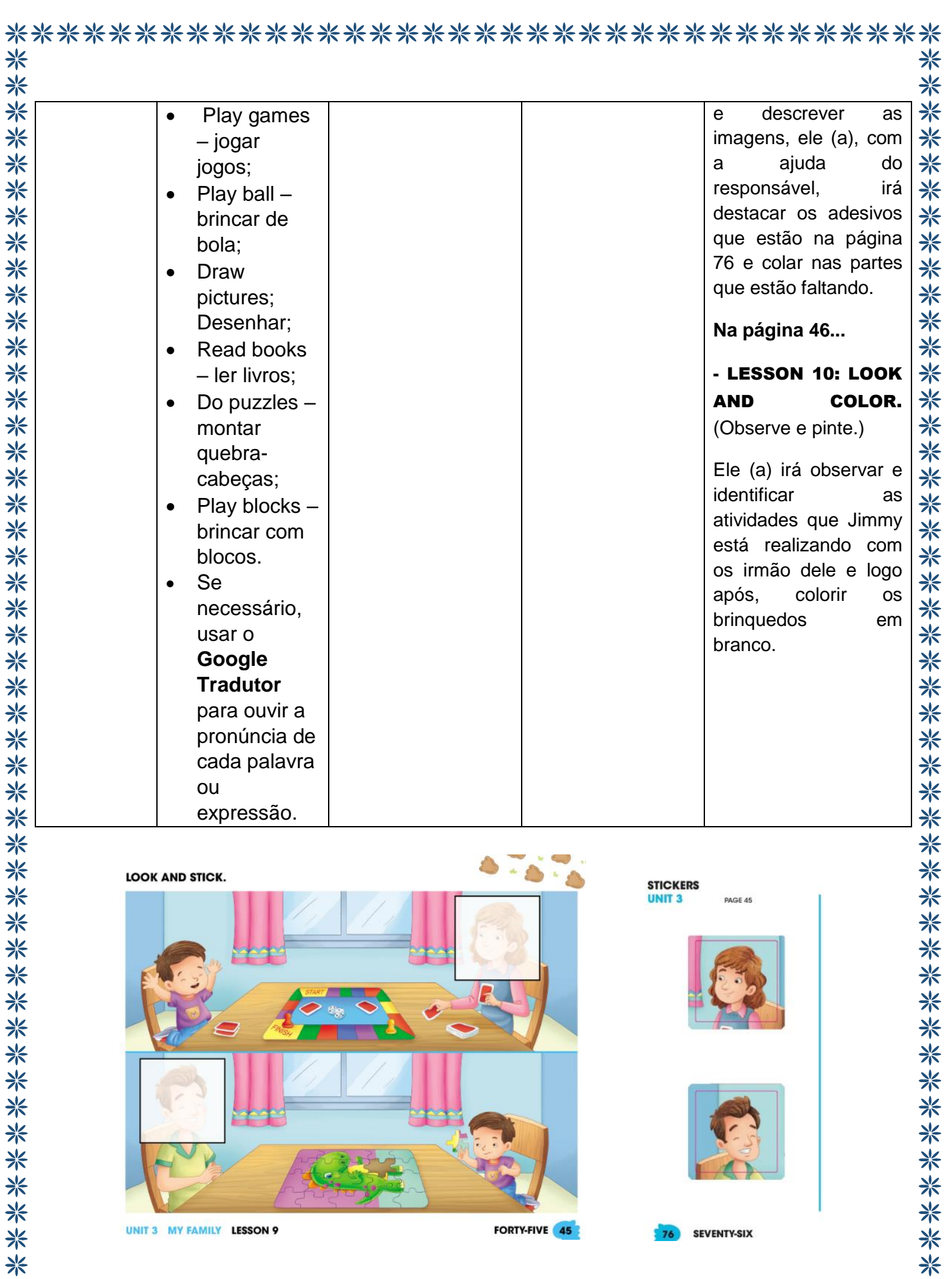

\*<br>\*<br>\*<br>\*<br>\*<br>\*<br>\*<br>\*<br>\*<br>\*<br>\*<br>\*<br>\*<br>\*<br>\*<br>\*<br>\*<br>\*

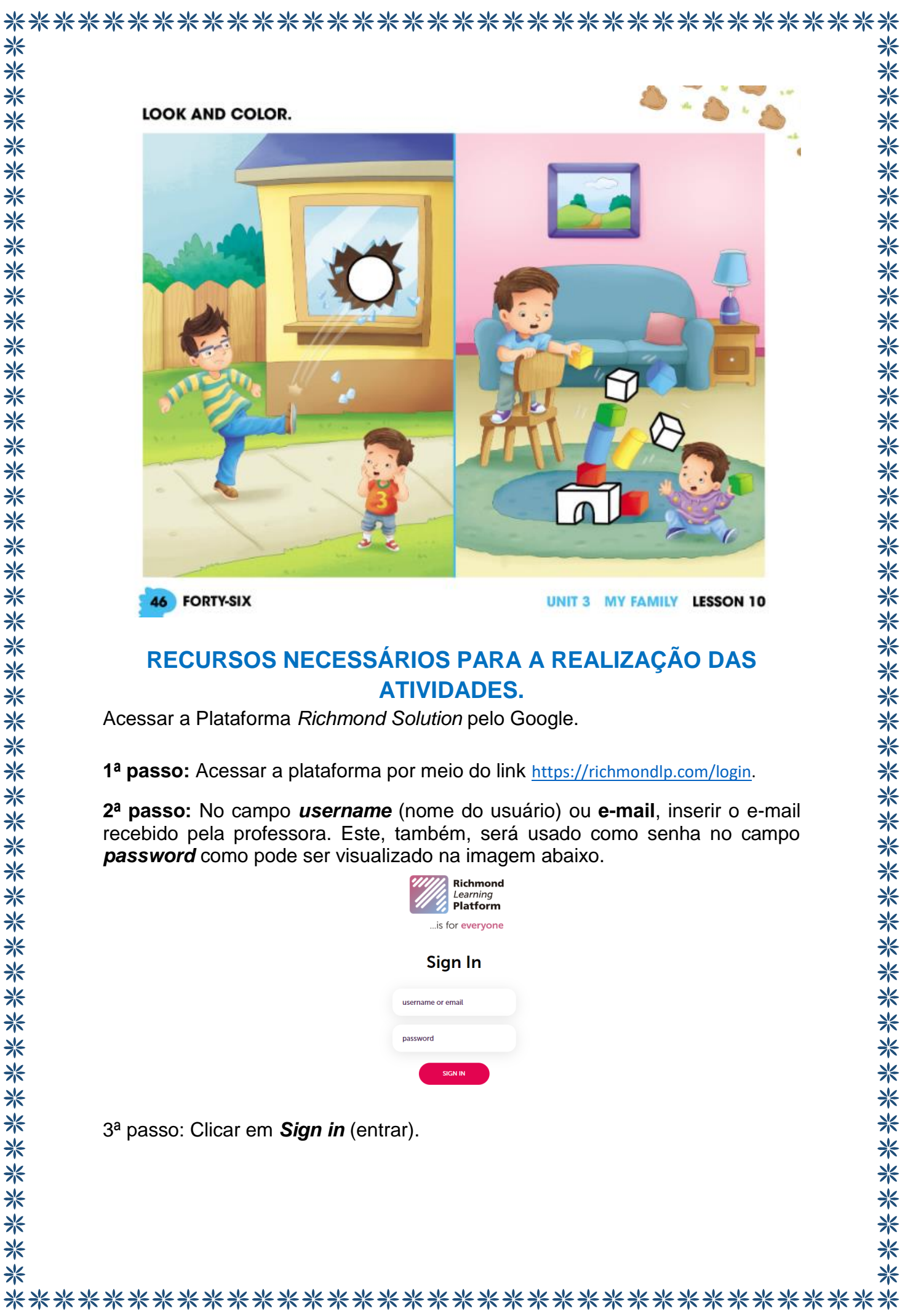